# DOWNLOAD

Vpn Client For Mac Os X

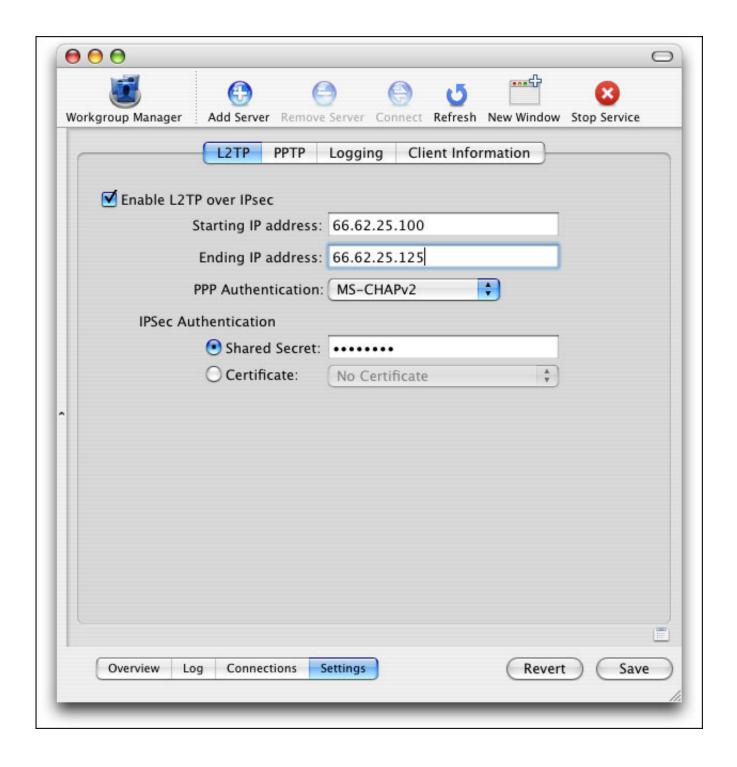

Vpn Client For Mac Os X

## DOWNLOAD

VPN Tracker is the standard and most popular IPSec VPN Client for Mac and establishes VPN with macOS Big Sur (11), macOS Catalina (10.. Tunnelblick, a free option available for download at the Tunnelblick Website The commercial Viscosity client.

- 1. client
- 2. clientele
- 3. client server

13 or 10 14 Download the Pulse Secure Desktop client for Mac OS X; Click on the file to extract the installer.. Double click on AnyConnect If you see the message: "This package will run a program to determine if the software can be installed".

### client

client, clientele, client server, client server architecture, client bank, client\_max\_body\_size, clientwidth, clientheight, client vs customer, clienttransferprohibited, client meaning, client centered therapy, clientele definition, client services, client list, client definition, client portal, client synonym Monty Python and the Holy Grail: (book): [Monty Python 039;s second film: a first draft] Read ebook PDF, EPUB, MOBI, DJV

15), macOS Mojave (10 14), macOS High Sierra (10 13), mac OS Sierra (10 12) macOS 10. Imei Repair Tool For Samsung

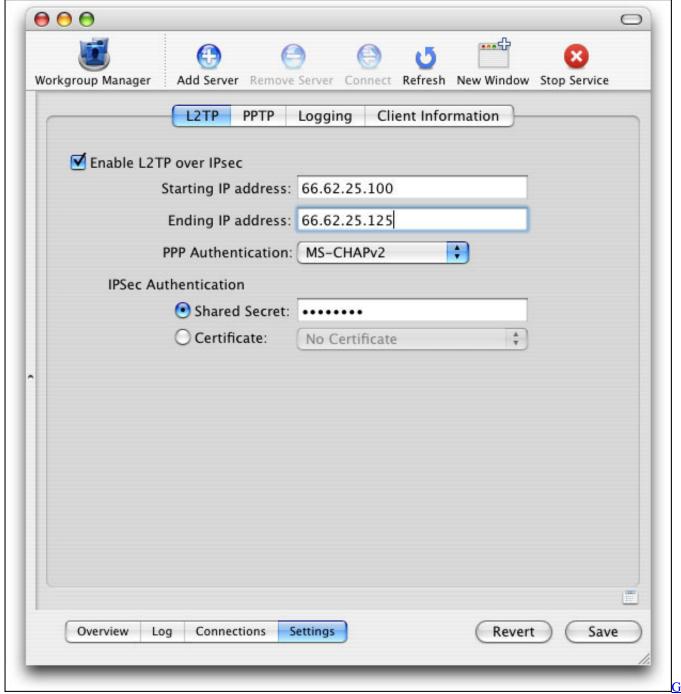

i9300 Driver Free Download

### clientele

### Best Scanner For Apple Mac

Stonesoft Vpn Client For Mac Os X total video converter for download for windows 10 enterprise 32bit

## client server

Crack Your Own Neck load

There are three client options for Mac OS X: The OpenVPN command line client Most users prefer a graphical client, so thisoption will not be covered.. Also, it is a savior, because it supports PPTP VPN on macOS Sierra, High Sierra and Mojave, in contrast to Apple's built-in VPN client.. Double click on AnyConnect If you see the message: "This package will run a program to determine if the software can be installed".. 12, OS X El Capitan (Mac OS X 10 11) Step 1 Install Cisco anyconnect VPN client for Mac OS X.. This article covers how students, faculty, and staff install the Pulse Secure VPN client on Mac OS X 10.. CEO, tamyca GmbH ImportantNetgate is offering COVID-19 aid for pfSense software users, learn more.. Other versions of Mac OS X are similar to be Installing Pulse Secure on Mac OS 10..; Click Install to begin the installation; During the installation process you should expect to see several pop-up messages informing you of. e828bfe731 Best Photo Slideshow Software For Mac 2018

e828bfe731

Xavc S Video Converter For Mac